# APP06 pimp up your eComStation

Ernst Martin Kirschner Ernst-Martin.Kirschner@citykom.net

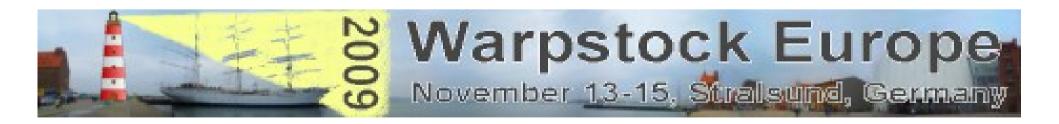

# **Topics**

- Introduction
- What can be done with eComStation itself?
- Additions with Ultima Virtual Solutions?
- Additions with Nice-OS/2 for eComStation
- ALWALTFX the desktop switcher
- WPS Wizard Chris Wohlgemuth

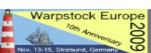

## Topics to be Covered

#### Introduction

Who am I?

**Ernst Martin Kirschner** 

Programmer for SAP ABAP/4

Member of TeamOS/2 Ruhr e.V.

OS/2 User since Version 3.1

Still doing nearly all on eComStation

and

Chairman of WSE 2009 Stralsund.

Ernst-Martin.Kirschner@citykom.net

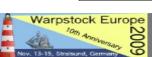

### eComStation itself

- E Styler changes title bar, buttons and dialogues
- Fonts
- Icon Themes
- Color palettes
- Scheme palettes
- Window Themes

#### Ultima Virtual Solution

- What is it?
- Collection of sources for Bitmaps and Pictures
- How to get it? → Mensys Online Shop

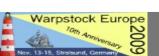

#### Additions with Nice-OS/2 for eComStation

- Addition for WPS setting
- Desktop extension to more rooms
- Exception handling
- http://en.ecomstation.ru/projects/nice/

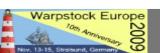

## ALWALTFX the desktop switcher

- Get the download from
- Documentation can be found on
- Install using procedure
- Extents the ability of GUI
- http://www.ecomstation.it/ecsoft2/prog.php?progid=1507&name=Alwaltfx&sys=os2+ecomstation&language=en

## WPS Wizard of Chris Wohlgemuth

- Extender of WPS
- Additional function
- Get the newest 6.0 Version
- http://hobbes.nmsu.edu
- Look for wps wizard